#### Volunteer Driver Mileage Reimbursement WORKFLOW and ACTIONS

### **Typical Monthly Workflow**

- 1. OUTREACH
  - a. Public presentations to agencies and organizations
  - b. Distribution of brochures and other marketing materials
  - c. Other advertising methods
- 2. REFERRALS
  - a. Enter applicant's data in TT software
  - b. Enter any notes from referral source
- 3. APPLICATIONS
  - a. Call applicant and complete an Eligibility Application over the phone
  - b. Mail application for review and signature
  - c. Follow up monthly if there is no response from applicant
  - d. Enter all communications with applicant in the client's TT Notes section in detail
- 4. APPLICATION PROCESSING
  - a. Review application when received Call applicant if there are any further questions
  - b. Process Verification of Health Status for applicants, as required
  - c. Prepare all documents to present at the Eligibility Determination Committee meeting
  - d. Make a recommendation for EDC
  - e. Enter EDC evaluation comments and eligibility determination in applicant's file in the TT Notes section
- 5. FOLLOW-UP TO EDC DETERMINATION
  - a. If not approved for TRIP service, send letter to applicant
  - b. If approved, mail Welcome Packet to Rider
  - c. Update TT software with the funding source and allowances for the Rider
  - d. Follow up monthly if Rider has not used the program
  - e. Enter detail of all actions and communications in the client's TT Notes Section
- 6. PROCESSING REQUEST FOR MILEAGE REIMBURSEMENT SHEETS
  - a. Review and date stamp every Request for Mileage Reimbursement when received
  - b. Check for completeness of form (Solve any issues with the forms via phone or mail before processing)
  - c. Enter record of receipt of each form in the client's TT Notes section
  - d. Print a blank Mileage Form for each rider to be mailed out
  - e. Make sure prior financial period for prior month is closed and then open current financial period to enable payment processing
  - f. Enter all trips reported by each client in the Payments section of TT software
  - g. Mark trips paid once processing for the month is complete
  - h. Send out payment packages with client address on blank mileage reimbursement form showing through window of #10 window envelope and check enclosed inside
  - Field calls and questions from riders about their checks and make any needed corrections
- 7. DEACTIVATION OF RIDERS
  - a. Reasons-moved out of county, able to drive, family is available, death
  - b. Deactivate file in TT software and enter detailed Notes in TT.

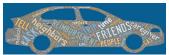

# VOLUNTEER DRIVER MILEAGE REIMBURSEMENT SERVICE BUSINESS CONSIDERATIONS

## Additional Monthly Actions Required

- 1. Follow up with pending applicants
- 2. Follow up with Approved but not yet Active Riders
- 3. Prepare invoices and reports for funders/grantors

### **Daily Actions Needed**

- 1. Intake/Referral retrieval
- 2. Distribution of Intakes/Referrals
- 3. Enter Intake/Referral in TT
- 4. Make contact with applicant and complete an Application over the phone
- 5. Messages left on voicemail should be returned the same day
- 6. Application Review (as needed)
- 7. Process Verification of Health Status (as needed)
- 8. Mail processing
- 9. On-going customer service calls